# **Inhalt**

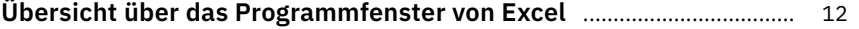

# **Grundlagen: Kleine Helfer für den Excel-Alltag**

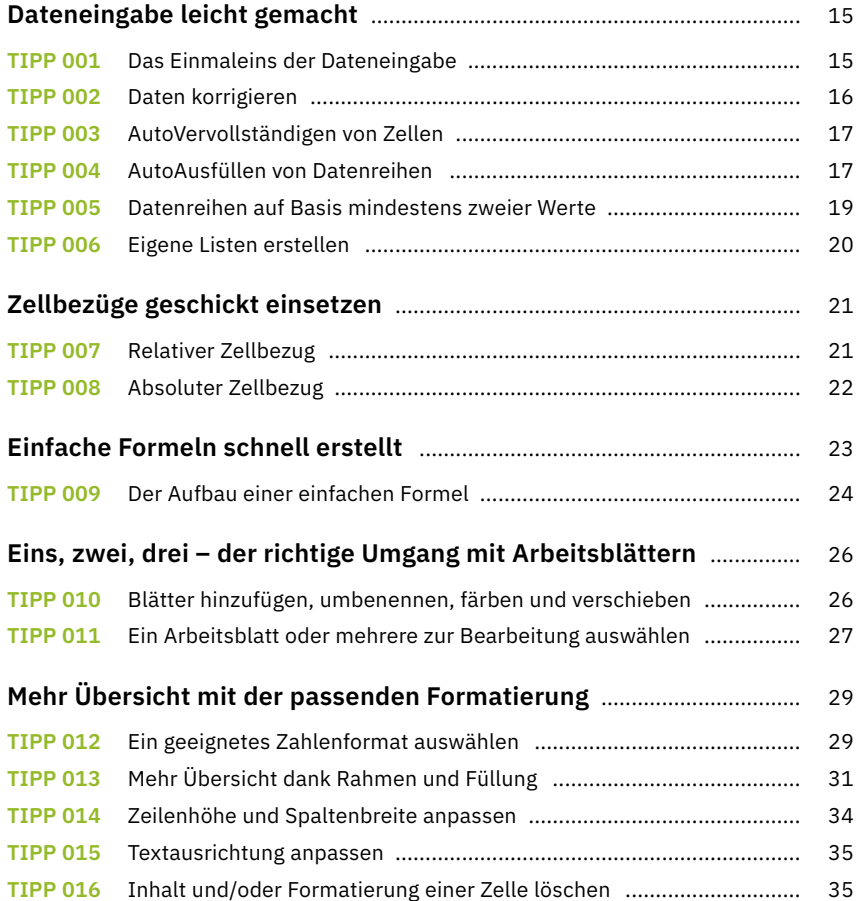

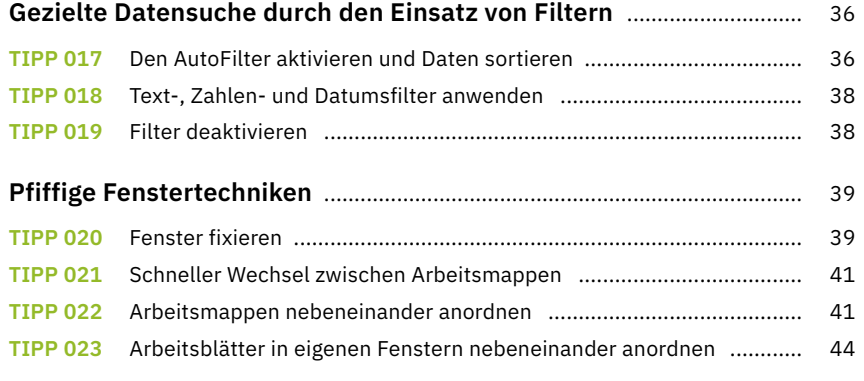

## **Komplexe Dateneingabe leicht gemacht**

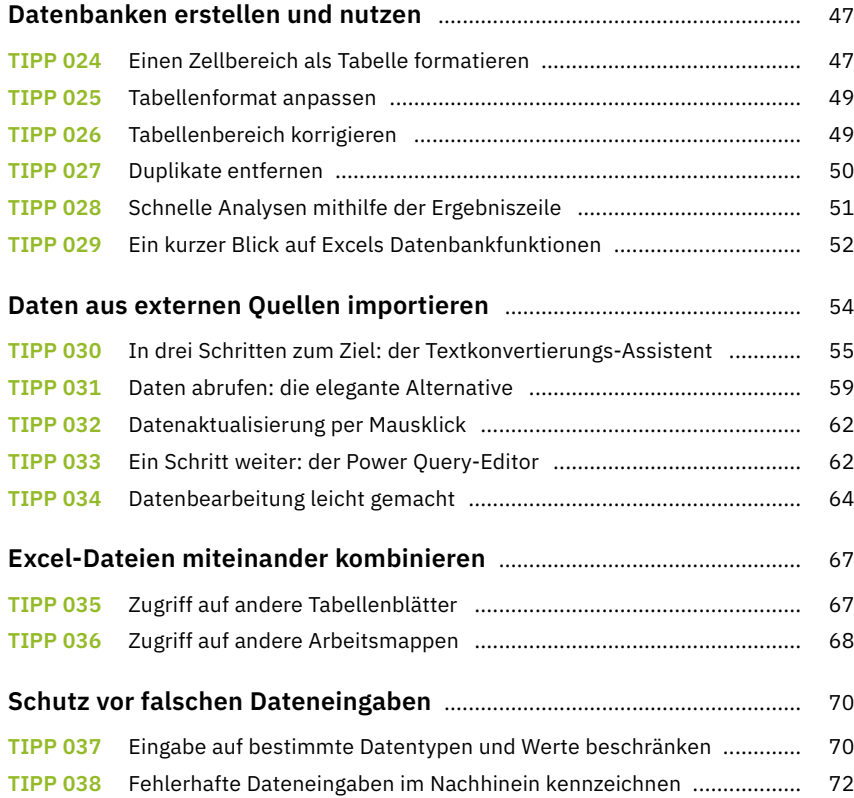

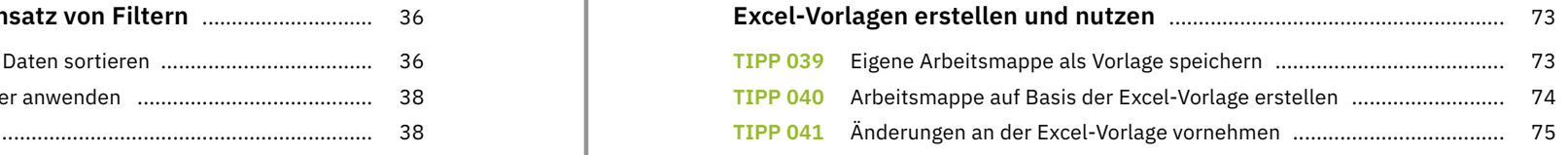

### **Richtiger Umgang mit Formeln und Funktionen**

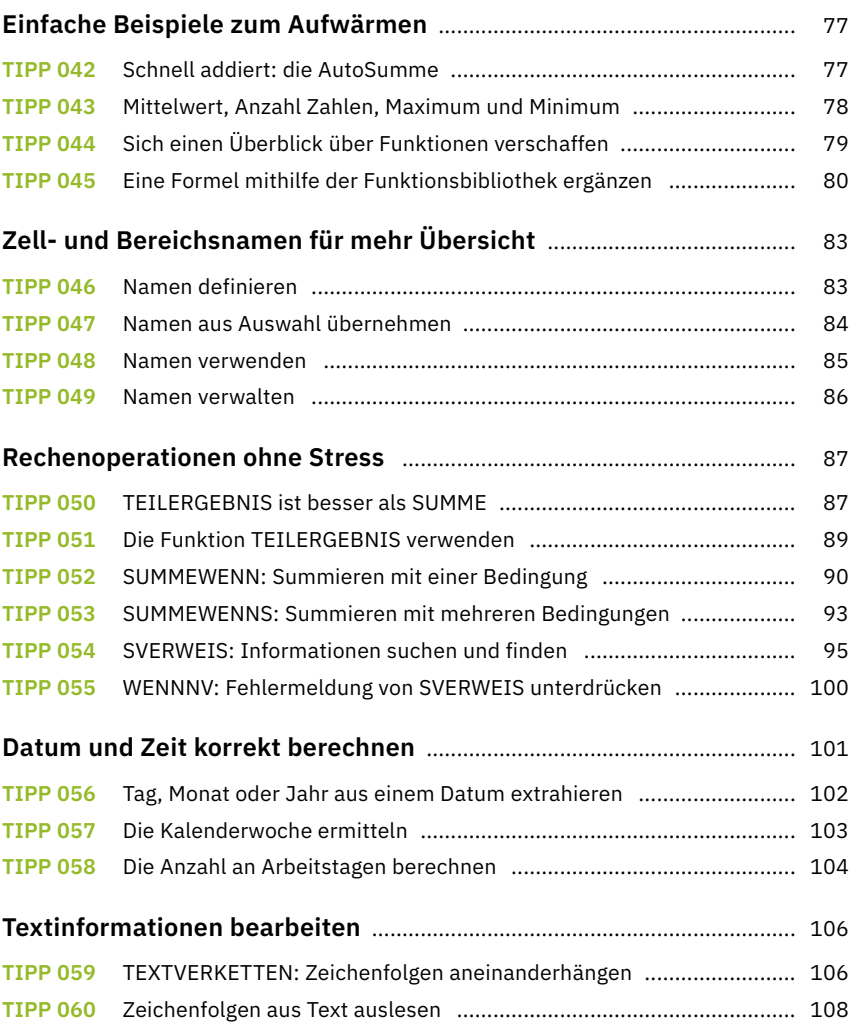

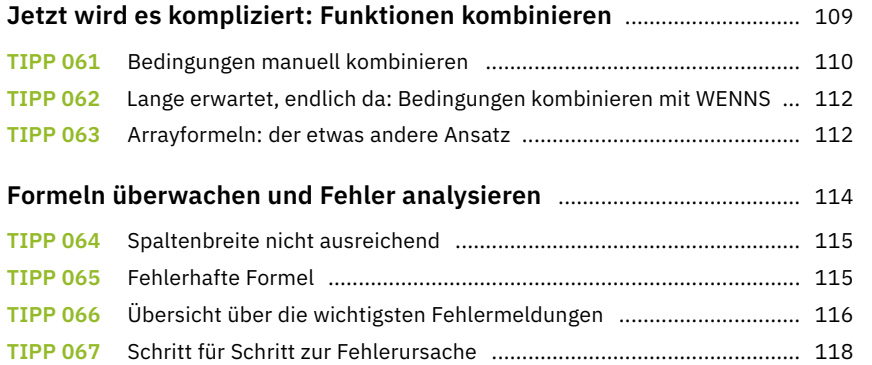

### **Daten auswerten und visualisieren**

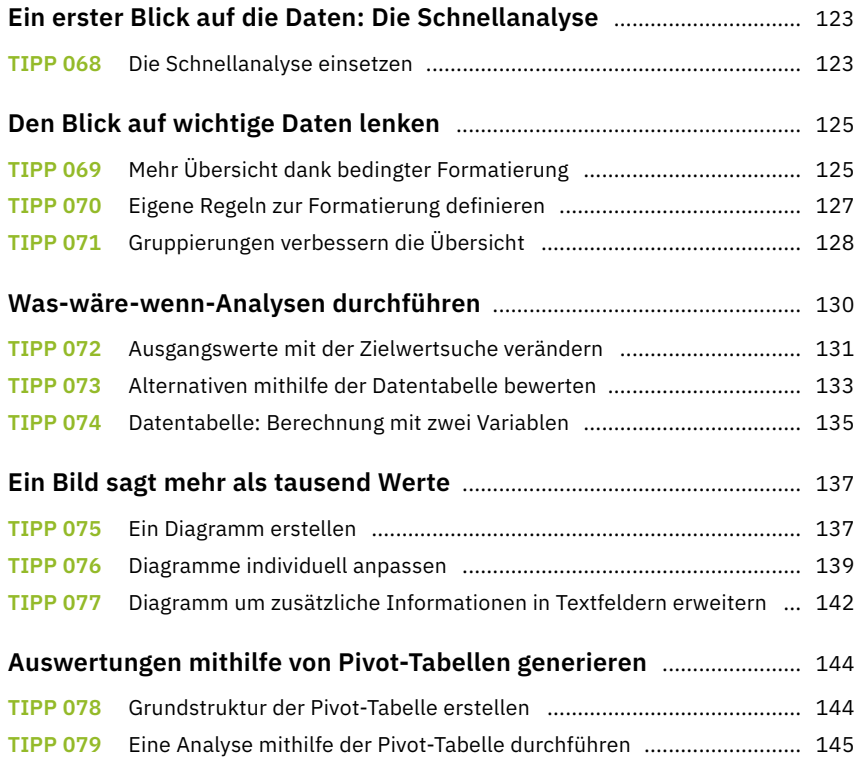

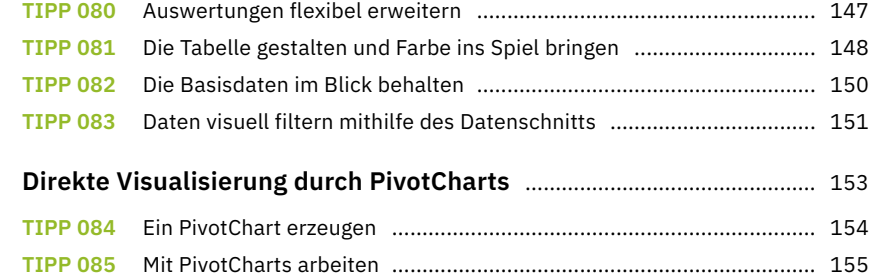

# **Arbeitsmappen im Team bearbeiten**

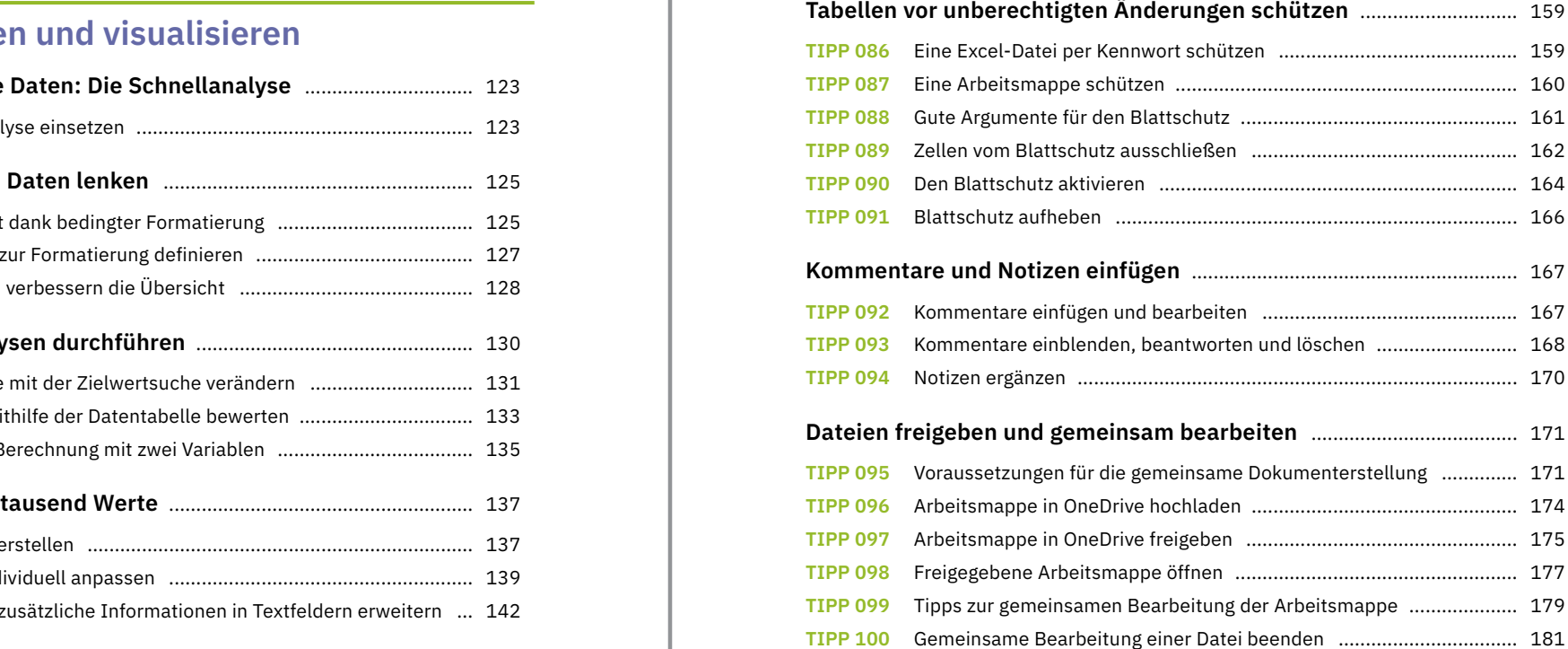

#### **Tabellen veröffentlichen und drucken**

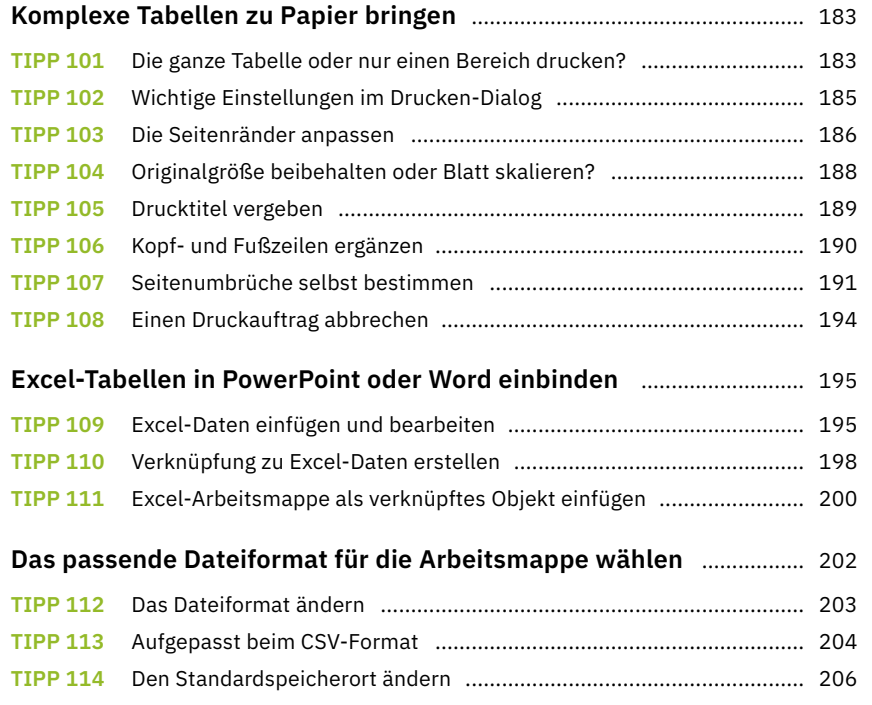

### **Excel kann noch mehr**

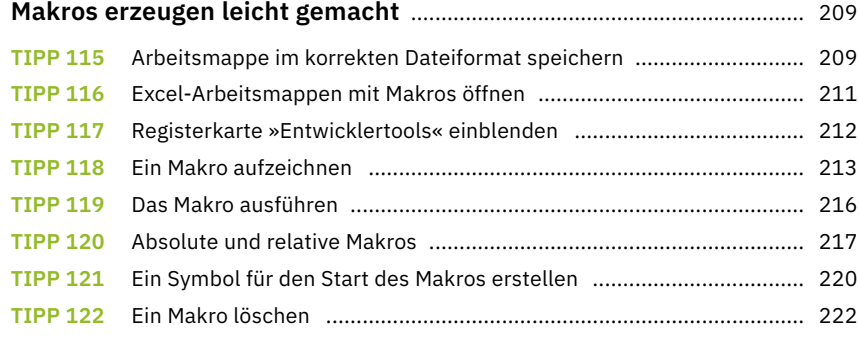

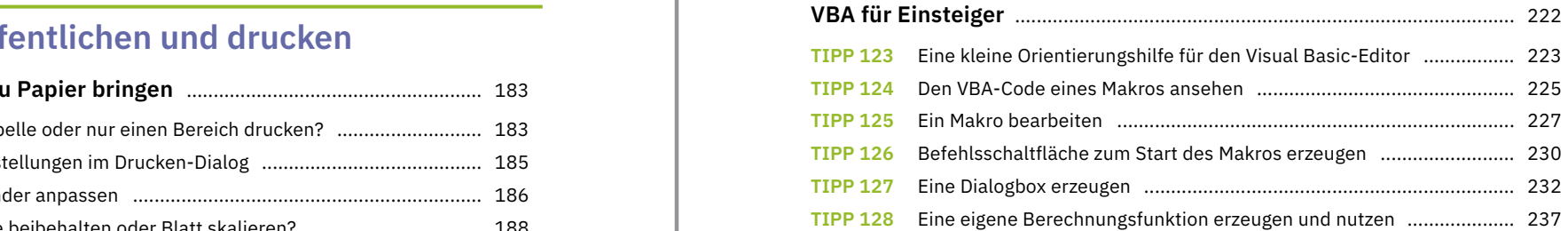

### **Schnelle Wege**

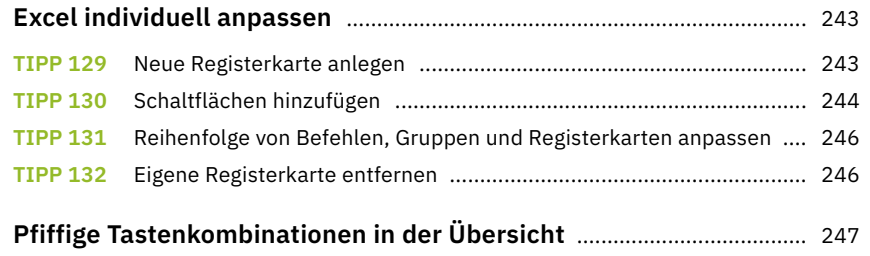

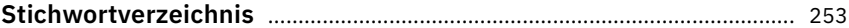